# ssts

Stefano Lusardi

## **QUICK START**

| 1 L  | icensing | 3 |
|------|----------|---|
| Inde | v.       | g |

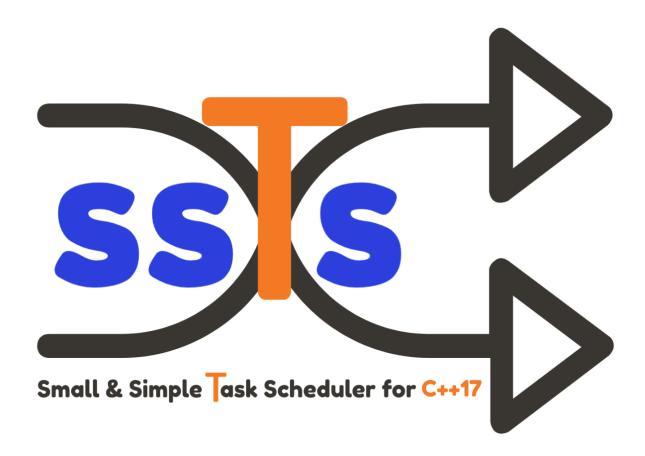

Small & Simple Task Scheduler for C++17

ssTs is a time-based Task Scheduler, written in modern C++.

Header only, with no external dependencies.

#### ssTs features:

- a ready to use, general purpose *Thread Pool* implementation.
- a Task Scheduler APIs to run workloads at given time points.

ssTs requires a C++17 compiler. Currently the project is built and tested on the following platforms:

- Windows, MSVC >= 2017, Clang >= 9.0
- Linux, GCC >= 7.5, Clang >= 8.0
- MacOS, GCC >= 8.4, Clang >= 10.0

QUICK START 1

2 QUICK START

#### **CHAPTER**

## **ONE**

## **LICENSING**

This software is licensed under the MIT license. See the LICENSE file for details.

## 1.1 Getting Started

The fastest way to get started with ssTs library is to include the three header files directly in your project.

## 1.2 Basic Usage

## 1.3 Install

## 1.4 Examples

### 1.5 Tests

## 1.6 task

Defined in ssts/task.hpp

#### class task

Move-only callable object.

This class represents a callable object. Can be initialized with any invocable type that supports operator(). Internally the class implements a type-erasure idiom to accept any callable signature without exposing it to the outside.

#### **Public Functions**

```
template<typename FunctionType>
inline explicit task(FunctionType &&f)
```

Default constructor.

Creates a task instance with the given callable object. The callable object can be e.g. a lambda function, a functor, a free function or a class method bound to an object.

#### **Parameters**

**f** – Callable parameterless object wrapped within this task instance.

```
inline task(task &&other) noexcept
```

Move constructor.

Move constructs a task instance to this.

```
Parameters
```

**other** – task object.

inline void operator()()

operator().

Invokes a task.

inline void invoke()

invoke().

Invokes a task. Explicit overload of operator().

## 1.7 task\_pool

#### class task\_pool

Task Pool that can run any callable object.

This class is general purpose thread pool that can launch task asyncronously. It is possible to get an asyncronous result of a task execution.

#### **Public Functions**

inline explicit **task\_pool**(const unsigned int num\_threads = std::thread::hardware\_concurrency())

Constructor.

Creates a *ssts::task\_pool* instance with the given number of threads.

#### **Parameters**

**num\_threads** – Number of threads that will be used in the underlying *ssts::task\_pool*.

#### inline ~task\_pool()

Destructor.

Destructs this after all joinable threads are terminated.

#### inline void stop()

Stop all threads.

Stop thread pool and join all joinable threads.

#### template<typename FunctionType>

inline auto **run**(*FunctionType* &&f, const std::optional<size\_t> &task\_hash = std::nullopt)

Run a callable object asynchronously.

Enqueue a new task with the given callable object. The enqueued task will run as soon as a thread is available. Returns the result of the asynchronous computation.

#### **Template Parameters**

**FunctionType** – Types of the callable object.

#### **Parameters**

**f** – Callable object.

#### Returns

std::future task result

## 1.8 task scheduler

#### class task scheduler

Task Scheduler that can launch tasks on based several time-based policies.

This class is used to manage a queue of tasks using a fixed number of threads. The actual task execution is delgated to an internal *ssts::task\_pool* object.

#### **Public Functions**

inline explicit **task\_scheduler**(const unsigned int num\_threads = std::thread::hardware\_concurrency())

Constructor.

Creates a *ssts::task\_scheduler* instance. The number of threads to be used by the *ssts::task\_pool* defaults to the number of threads supported by the platform.

#### **Parameters**

**num\_threads** – Number of threads that will be used in the underlying *ssts::task\_pool*.

#### inline ~task\_scheduler()

Destructor.

Destructs this. If the *task\_scheduler* is running its tasks are stopped first.

1.8. task\_scheduler 5

#### inline void start()

Start running tasks.

This function starts the *task\_scheduler* worker thread. The function is guaranteed to return after the scheduler thread is started.

#### inline size t size()

Get the number of scheduled tasks.

This function return the number of tasks that are currently scheduled for execution (both enabled and disabled).

#### Returns

Number of tasks to be run.

#### inline void stop()

Stop all running tasks.

This function stops the *task\_scheduler* execution and stops all the running tasks.

#### inline bool is\_duplicate\_allowed() const

Check if duplicated tasks are allowed.

Duplicated tasks are created with the same task\_id. If a task has been started without a task\_id it is not possible to check if it has duplicates. In case duplicates are not allowed task insertion will be silently rejected for same task\_id.

#### **Returns**

bool indicating if duplicated tasks are allowed.

#### inline void **set\_duplicate\_allowed**(bool is\_allowed)

Enable or disable duplicated tasks.

Duplicated tasks are created with the same task\_id. If a task has been started without a task\_id it is not possible to check if it has duplicates. In case duplicates are not allowed task insertion will be silently rejected for same task\_id.

### inline bool is\_scheduled(const std::string &task\_id)

Check if a task is scheduled.

If a task has been started without a task\_id it is not possible to query its status. In case a task\_id is not found this function return false. If a task is no longer scheduled it must be added using one of the following APIs: ssts::task\_scheduler::in, ssts::task\_scheduler::every.

#### **Parameters**

task\_id - task\_id to check.

#### **Returns**

bool indicating if the task is currently scheduled.

#### inline bool **is\_enabled**(const std::string &task\_id)

Check if a task is enabled.

If a task has been started without a task\_id it is not possible to query its status. In case a task\_id is not found this function return false. By default new tasks are enabled. A task can be enabled or disabled by calling ssts::task\_scheduler::set\_enabled.

#### **Parameters**

task\_id - task\_id to check.

#### Returns

bool indicating if the task is currently enabled.

inline bool **set\_enabled**(const std::string &task\_id, bool is\_enabled)

Enable or disable task.

If a task has been started without a task\_id it is not possible to update its status. In case a task\_id is not found this function return false. It is possible to check if a task is enabled or disabled by calling ssts::task\_scheduler::is\_enabled.

#### **Parameters**

- task\_id task\_id to enable or disable.
- is\_enabled true enables, false disables the given task\_id.

#### Returns

bool indicating if the task is currently enabled.

inline bool remove\_task(const std::string &task\_id)

Remove a task.

If a task has been started without a task\_id it is not possible to remove it. In case a task\_id is not found this function return false. It is possible to check if a task is scheduled by calling ssts::task\_scheduler::is\_scheduled.

#### **Parameters**

task\_id - task\_id to remove.

#### Returns

bool indicating if the task has been properly removed.

inline bool update\_interval(const std::string &task\_id, ssts::clock::duration interval)

Update a task interval.

If a task is not recursive (i.e. has not been started with every() APIs) or the task has not been assigned a task\_id, it is not possible to update it. In case of any failure (task\_id not found or task non recursive) this function return false.

#### **Parameters**

- task\_id task\_id to update.
- interval new task interval to set.

#### Returns

bool indicating if the task has been properly updated.

1.8. task scheduler 7

### **INDEX**

### S

```
ssts::task(C++class), 3
ssts::task::invoke (C++ function), 4
ssts::task::operator() (C++ function), 4
ssts::task::task(C++ function), 4
ssts::task_pool (C++ class), 4
ssts::task_pool::~task_pool(C++ function), 4
ssts::task_pool::run(C++ function), 5
ssts::task_pool::stop (C++ function), 5
ssts::task_pool::task_pool(C++ function), 4
ssts::task_scheduler(C++ class), 5
ssts::task_scheduler::~task_scheduler (C++
       function), 5
ssts::task_scheduler::is_duplicate_allowed
        (C++function), 6
ssts::task\_scheduler::is\_enabled (C++ func-
        tion), 6
ssts::task_scheduler::is_scheduled (C++ func-
        tion), 6
ssts::task_scheduler::remove_task (C++ func-
ssts::task_scheduler::set_duplicate_allowed
        (C++ function), 6
ssts::task_scheduler::set_enabled (C++ func-
ssts::task_scheduler::size(C++ function), 6
ssts::task_scheduler::start (C++ function), 5
ssts::task_scheduler::stop(C++ function), 6
ssts::task_scheduler::task_scheduler
        function), 5
ssts::task_scheduler::update_interval (C++
       function), 7
```